### **Canola – Application and Framework**

diving into canola's extensible rich gui framework

Maemo Summit, October 10th, 2009 Gustavo Sverzut Barbieri <barbieri@profusion.mobi>

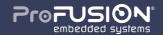

agenda

- introduction and history
- canola's general overview
- tutorial of a simple plugin
- canola's future
- google summer of code results

introduction

### history

- 1991: clipper text ui
- 1998: tcl/tk internet!
- 1999: perl cgi-bin
- 2000: gtk, qt
- 2001: php universtiy: infinite time + smart people around!
- 2002: freevo (pygame)
- 2003: turbogears, django, zope
- 2006: canola1 (sdl, gobject, c) indt!
- 2007: canola2 (python-efl)
- 2009: memphis profusion!

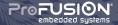

### freevo

- first contact with python after perl, gotta love it!
- first gui architecture
- heavy usage of xml to describe ui ouch!
- lots ot time to play and experiement technologies

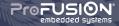

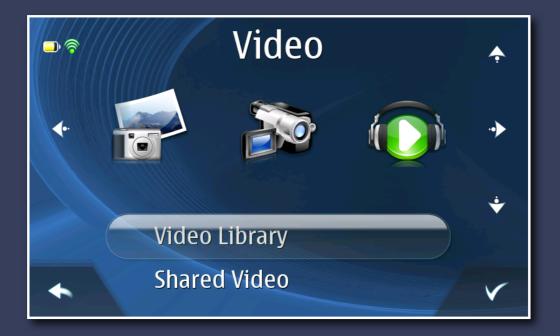

### canola1

- excellent concept designed by marcelo (handful)
- joined the project late
- took over technical leadership

- unfortunately closed source and dead

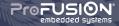

### canola1 pains

- low level graphics with sdl
- abusing c:
  - object orientation
  - introspection
  - callbacks
- manual reference counting

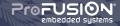

### canola1 was not just pain

- graphics looked great
- user experience was awesome
- people liked it --- created a community even being closed!

- excellent model-view-controller (mvc) usage
- excellent mvc-based plugin system!

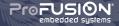

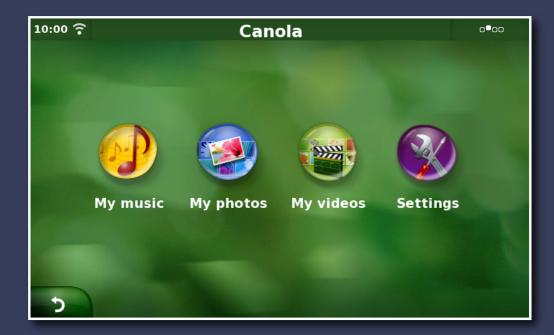

### canola2 requirements

- even more animations and thus callbacks!
- even more features then code and so objects!
- 3rd party extensible you may not be as careful!
- and do it all in 4 months... more LoC = more time!

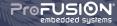

### canola2 solutions

- python: just a high level language would do it
- evas: required a powerful and fast canvas
- edje: first overlooked, then our salvation
- helpers: atabake and canolad were based on canola1 proved very useful
- model-view-controller: similar to canola1, but improved
- plugins: similar to canola1

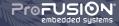

### canola processes

- atabake: plays media and keeps licensing problems away
- downloadmanager: downloads stuff from internet, with resume support
- canola-thumbnailer: thumbnail generator
- canolad: maintains media database, monitors and scans media
- canola: graphical user interface

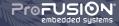

### general gui overview

- canola itself is just a terra-plugin launcher
- given a model, returns a handler controller that loads a view
- similar to mime-types and their handlers
- special MainController acts like operating system kernel
- task: main entry point, like OS processes
- all in one process, so everything must be cooperative!
- tasks offload heavy or blocking operations to other processes
- avoids requirements for composite manager, thus fast rendering

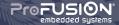

### canola, terra, getting confused!

- legal and licensing, again...
- terra (same as soil in portuguese) provides the framework
- canola is one application maybe would remain closed

- stupid analogy "canola (oil) comes from terra (soil)"

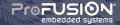

### terra overview

- core: mvc base, plugin loader, manager and task
- ui: lists, grid, screen and other widgets
- utils: misc stuff that did not fit elsewhere

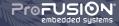

### plugin loading

- ask terra.core.Manager by terra\_type filter or regular expression
- regular expression enables fancy queries
  - give me all plugins that begin with "Model/Status/"
- filter will try fallbacks
  - give the controller that handles "Model/Media/Audio/Local"
  - tries "Controller/Media/Audio/Local"
  - or fallback to "Controller/Media/Audio"
  - or fallback to "Controller/Media"
  - or fallback to "Controller"
  - or fail!
- fallbacks are important to provide generic code and allow extensions
- plugins must inherit from terra.core.terra\_object.TerraObject

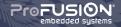

- plugin directory specified in /etc/canola.conf
- plugins specified as a directory or zip file
- plugins provides meta information in plugins.info (ini format)
  - section name defines plugin name (used to enable/disable)
  - modname: python module access (ie: iradio.model)
  - enabled: boolean that provides default value
  - rank: sort/priority order
  - filter\_map: list (one per line) with terra\_type class

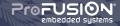

tutorial: create your simple plugin

### bootstrap

# user\$ mkdir urlbookmark user\$ mkdir urlbookmark/urlbookmark user\$ touch urlbookmark/\_\_init\_\_.py user\$ touch urlbookmark/urlbookmark/\_\_init\_\_.py

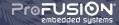

### create your model (1/4)

\$EDITOR urlbookmark/urlbookmark/model.py

from terra.core.manager import Manager
from terra.core.task import Task
from terra.core.model import ModelFolder, Model

manager = Manager()

import required modules and acquire the manager singleton

```
PluginDefaultIcon = manager.get_class("Icon/Plugin")
class Icon(PluginDefaultIcon):
    terra_type = "Icon/Folder/Task/Audio/URLBookmark"
    icon = "icon/main_item/music"
```

- terra\_type must match Folder.terra\_type (s/Model/Icon/)
- icon defines edje group to use.

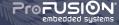

```
class Folder(ModelFolder, Task):
    terra_type = "Model/Folder/Task/Audio/URLBookmark"
   terra_task_type = "Task/Folder/Task/Audio/URLBookmark"
    def __init__(self, parent):
        Task.__init__(self)
        ModelFolder.__init__(self, "URLBookmark", parent)
    def do_load(self):
        for u in ("url1", "url2", "url3"):
            URLBookmark(u, self)
ModelFolder.do_load() is called on first ModelFolder.load()
```

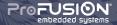

```
AudioModel = manager.get_class("Model/Media/Audio")
class URLBookmark(AudioModel):
    terra_type = "Model/Media/Audio/URLBookmark"
```

```
def __init__(self, url, parent):
    AudioModel.__init__(self, url, parent)
    self.title = url
    self.uri = url
```

set common properties used by media player

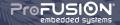

### explain your plugin

```
$EDITOR urlbookmark/plugins.info
[URLBookmark Model]
modname = urlbookmark.model
enabled = True
rank = 255
filter_map = Icon/Folder/Task/Audio/URLBookmark - Icon
             Model/Folder/Task/Audio/URLBookmark - Folder
```

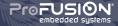

### have canola/terra to know about it

# user\$ cp urlbookmark /usr/share/canola/plugins user\$ terra-rescan-collections -c /etc/canola.conf user\$ terra-list-plugins -c /etc/canola.conf

terra parses plugins.info and compiles optimized meta information in plugins.pickle

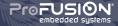

### adding your own view

- create your own controller that creates your custom view
- view uses terra.ui.screen.Screen
- no need to write everything: inherit from similar classes

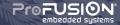

canola's future

### canola's future

### - it's mostly ready, but needs work:

- refactor of some code (media players screens)
- improvements to notification area
- documentation
- more plugins!
- improve applications use the same base:
  - memphis, in-car entertainment
  - carman
  - needs more!

### we need more developers!

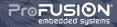

### attracting more developers

- talk at events (may use this talk as base)
- offer mentoring (gsoc)
- help improve and integrate more plugins

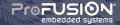

gsoc results

### google summer of code

### successful thanks to effort of mentors and their students:

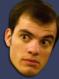

etrunko (twitter)

lfelipe (torrent)

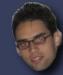

glima (picasa)

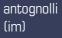

Ryb (rtn

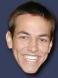

Ryback\_ (rtm)

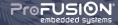

### twitter plugin

| 20:17 🎅 🖃 | Home                                                                                                    | 000         |  |  |
|-----------|----------------------------------------------------------------------------------------------------|-------------|--|--|
|           | marceloeduardo<br>http://johnnyholland.tv/   For all your Interaction Design Needs, a hanc<br>about 31 minutes age from Canary | iful of pre |  |  |
|           | nicholasdr<br>RT @davidstamm: Facebook's engineering group has a Facebook page<br>about 34 minutes ago from Tweetbeck          | . Fascinat  |  |  |
| S         | kasthomas<br>RT @Knexus: #Twitter considered for the Nobel Peace Prize? http://tin<br>about 55 minutes app from web            | nyurl.com   |  |  |
| Y         | newsycombinator<br>Hey, Fred, the VC Model is Broken http://bit.ly/174pXV<br>about.45 minutes ago from XM                      |             |  |  |
| 5         |                                                                                                    |             |  |  |
|           |                                                                                                    |             |  |  |

student: Kasun Herath mentor: Eduardo Lima (etrunko)

### torrent plugin

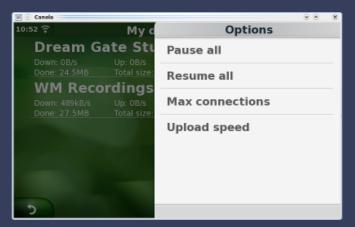

student: Lauri Vosandi mentor: Luís Felipe Strano Moraes (Ifelipe)

### picasa plugin

|   | Comments                   |
|---|----------------------------|
|   | 49 comments for this photo |
| 5 | quin contrast de colors    |
|   | Cool ;)                    |
| ÷ | great focus                |
|   | good                       |
|   | cool                       |
| 5 | красиво (=                 |

student: Andrei Mirestean mentor: Gustavo Lima Chaves

### instant messenger plugin

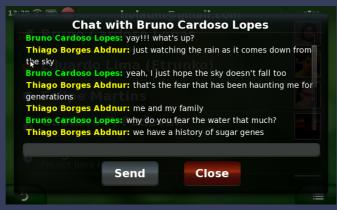

**student:** Thiago Borges Abdnur (bolaum) **mentor:** Rafael Antognolli

### remember the milk plugin

| 13:16 🎅 | Reme | Task properties |
|---------|------|-----------------|
| Today   |      | Task name:      |
| Tomori  | row  | Due date:       |
| Lists   |      | (tomorrow       |
| Search  |      | List            |
|         |      | Priority        |
|         |      |                 |
| 5       |      | Add             |

student: Andrey Popelo
mentor: Ulisses Furquim (Ryback\_)

## thanks!

#### Gustavo Sverzut Barbieri

meet me outside for more about graphics, gui, canola, linux, embedded, mobiles, profusion... **beers!** 

barbieri@profusion.mobi http://blog.gustavobarbieri.com.br/ http://profusion.mobi/

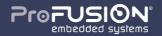